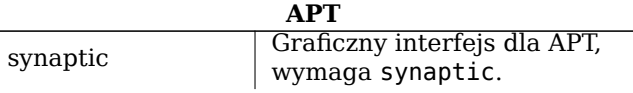

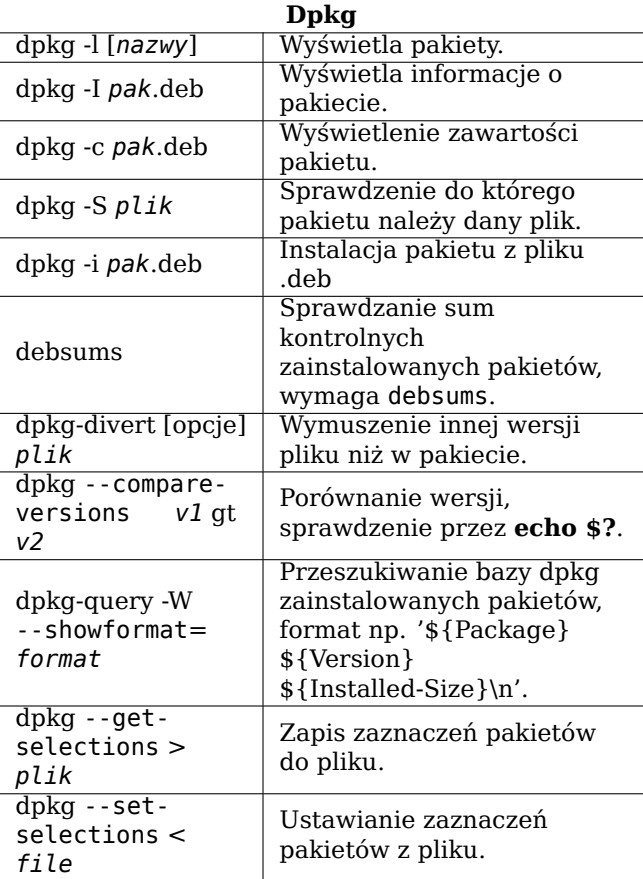

interfaces sieciowych. Włączenie/wyłączenie ifup, ifdown interfejsów sieciowych, *<u><u>Iurzadzeniel</u>*</u> zgodnie z powyższymi ustawieniami. Wyświetlanie i zmiany  $/sbin(ip$ interfejsów sieciowych oraz routingu, wymaga iproute. Zalogowanie na zdalnym  $\overline{\operatorname{ssh} -X}$ użytkownik@host komputerze. Kopiowanie plików na scp pliki użytk@ zdalny komputer (i

odwrotnie).

**Sieć** 

/etc/network/

host: ścieżka

Konfiguracja interfejsów

## **Legal Notice**

Ten dokument może być wykorzystywany zgodnie z warunkami określonymi w Powszechnej Licencji Publicznej GNU w wersji 3 lub nowszej. Tekst licencji znajduje się pod adresem http://www.gnu.org/copyleft/gpl.html oraz /usr/share/common-licenses/GPL-3.

 $\begin{array}{l} \text{Copyright} \ @ \ 2004, \ 2010 \ \text{W.} \ \text{Martin Borgert} \\ \text{Copyright} \ @ \ 2016 \ \text{Holder} \ \text{Wansing} \end{array}$ Copyright © 2008 Wiktor Wandachowicz (wersja polska) Copyright © 2016 Mirek Gab (wersja polska)

Stworzone http://www.debian.org/doc/user-manuals# przez: refcard

## **Debian GNU/Linux Karta** Referencyina

Wersia 9.0 - Debian 9 'Stretch' - 2016-03-31 http://www.debian.org/

## Uzvskiwanie pomocy

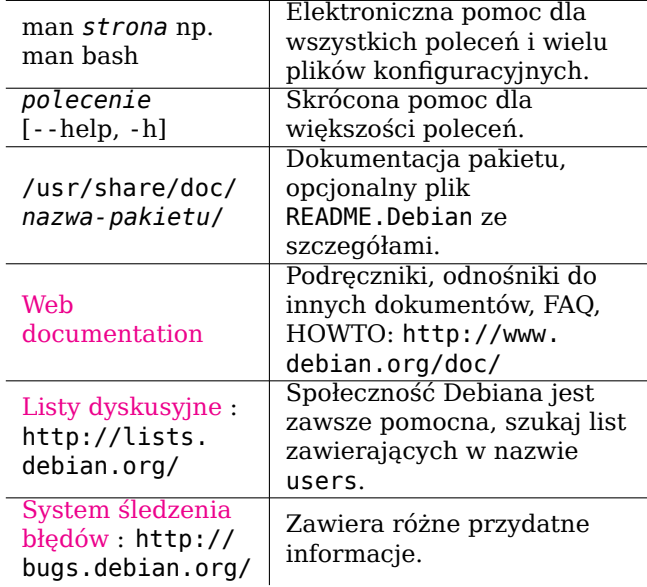

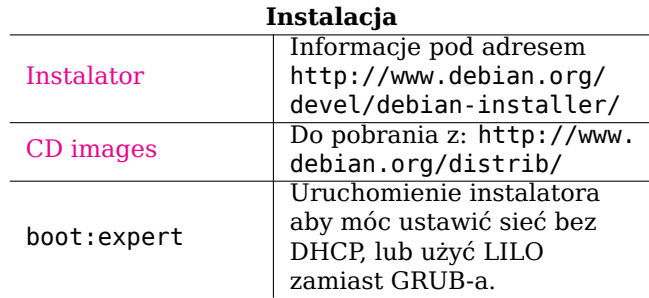

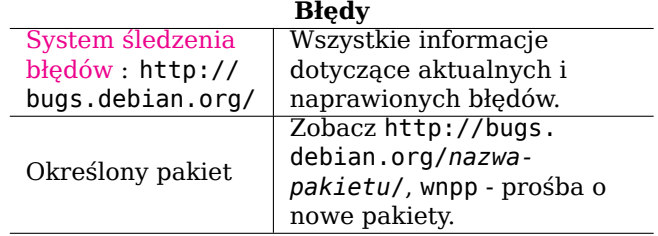

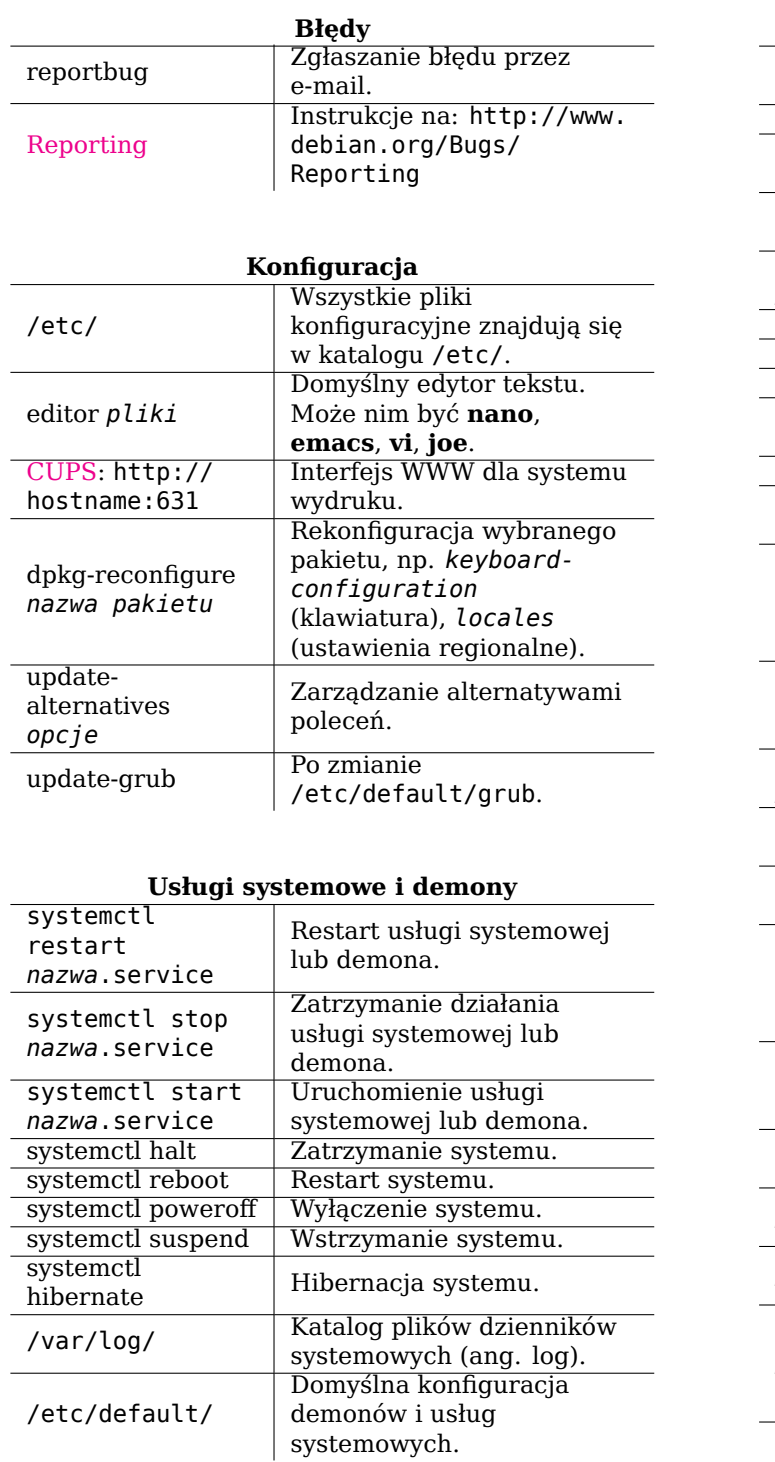

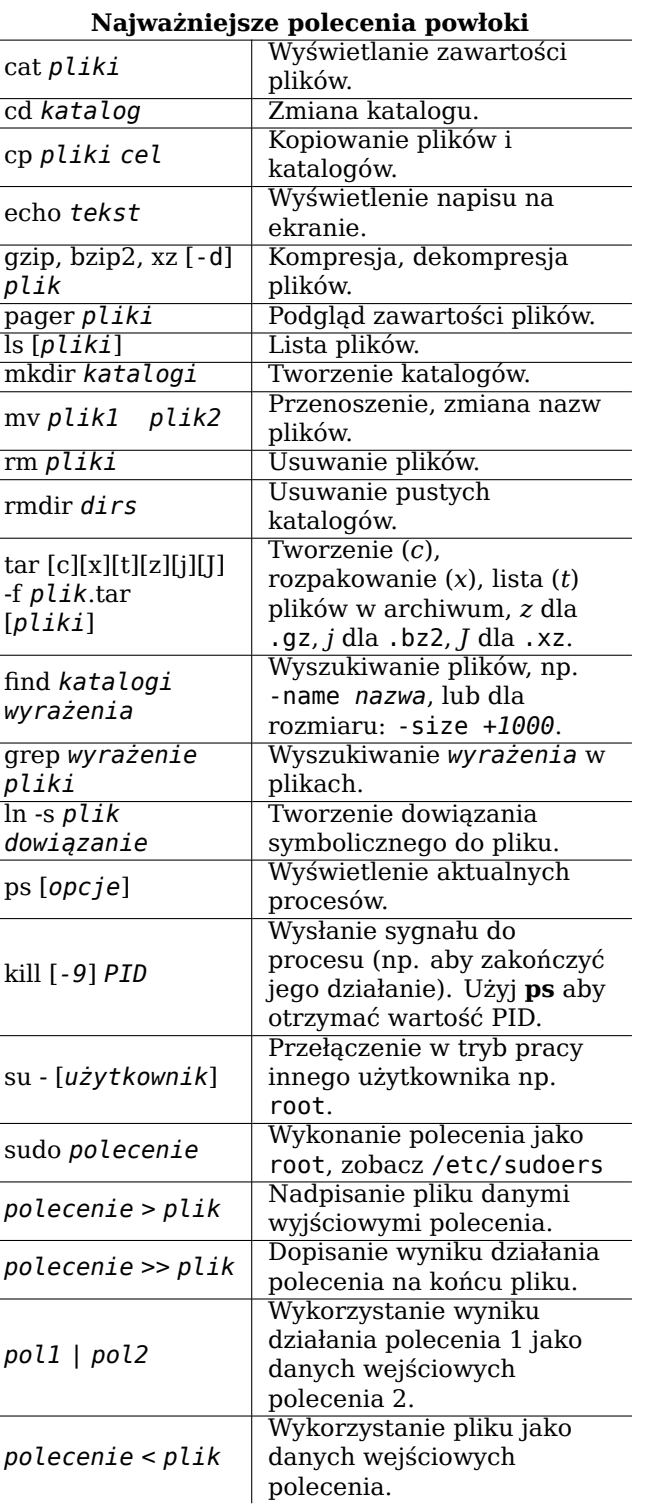

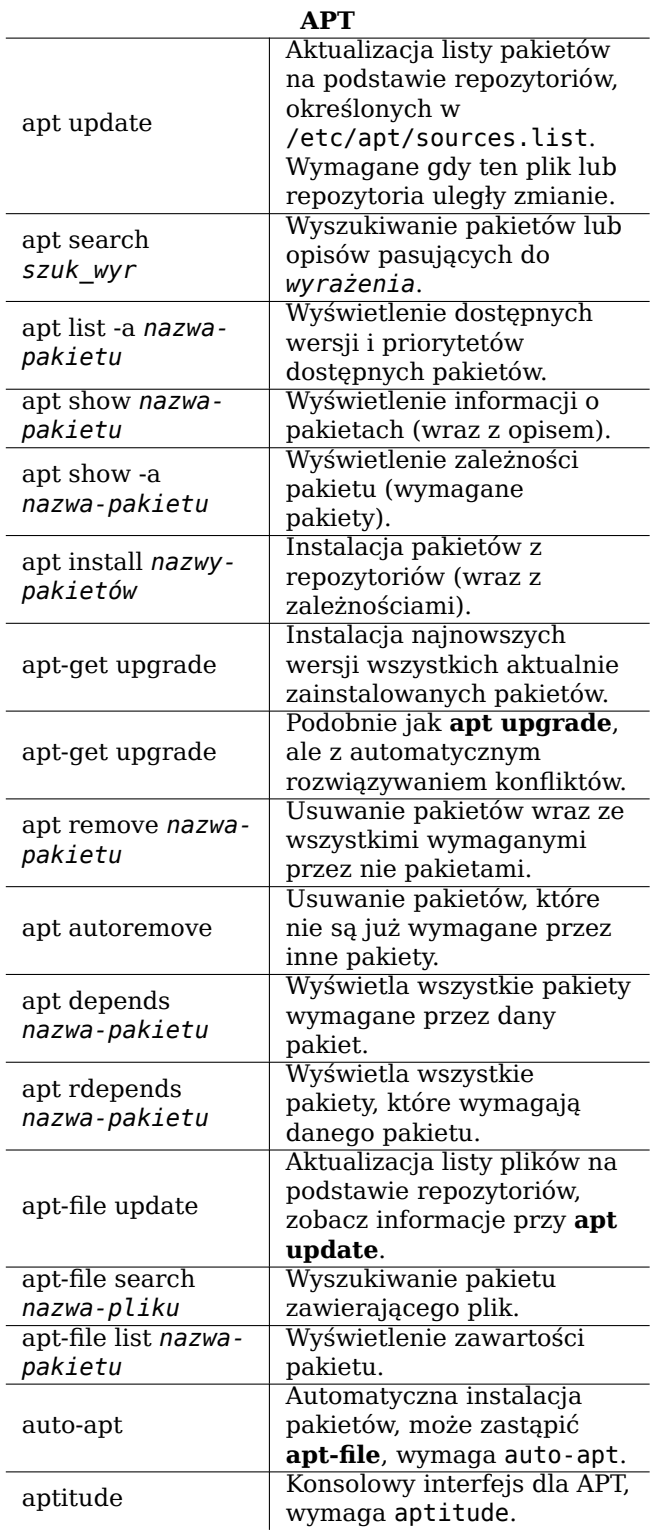